## MONTÉE DE VERSION DE L'OUTIL DE PAIE

## De SAPHIR et PERSO vers OPALE

## Informations

Mars 2023

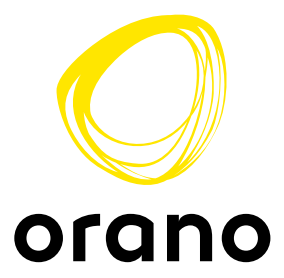

## Sommaire

- 1. Planning du projet
- 2. Évolution de règles de gestion
- 3. Évolution du bulletin de paie
- 4. Présentation des écrans du portail

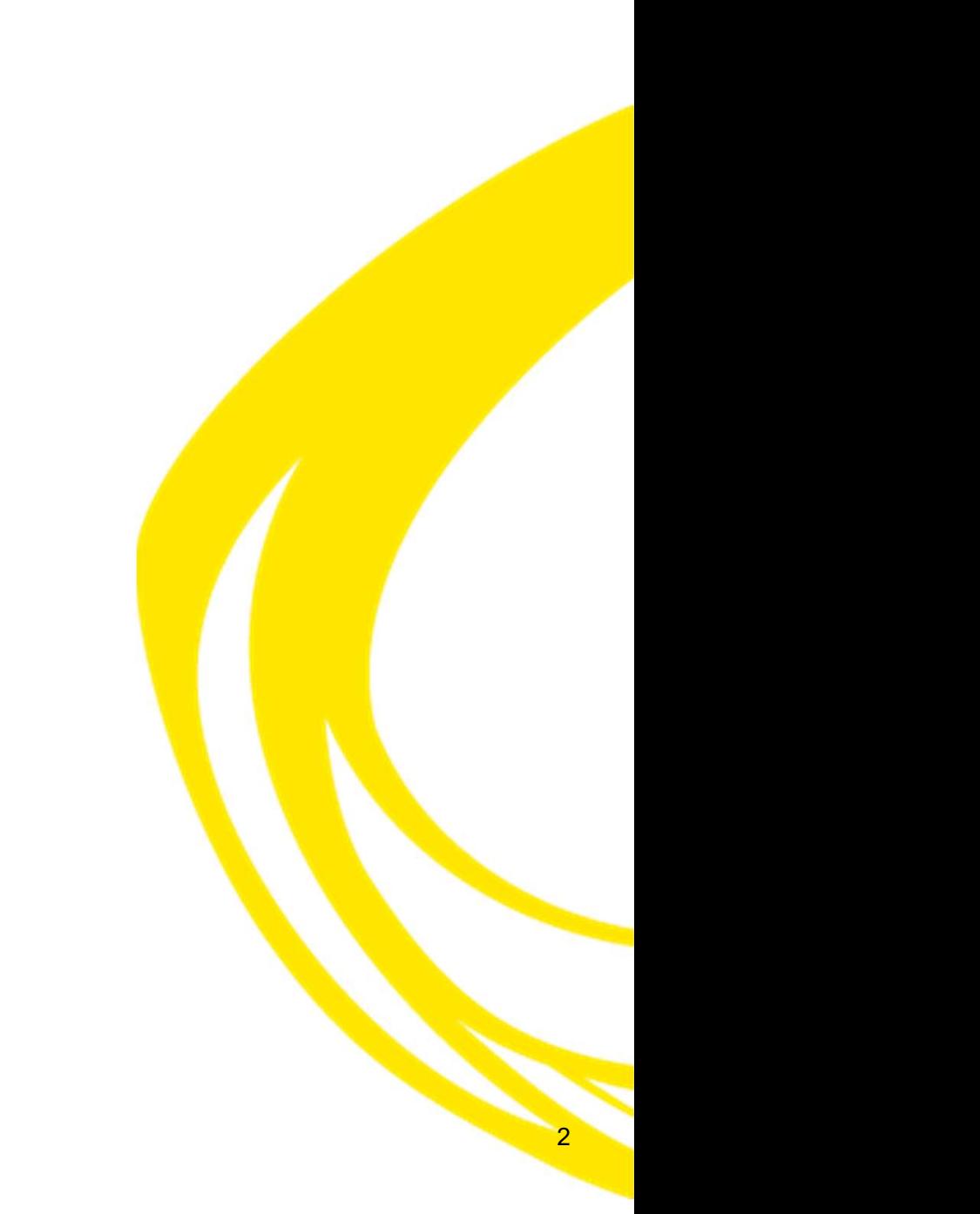

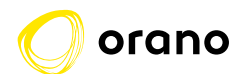

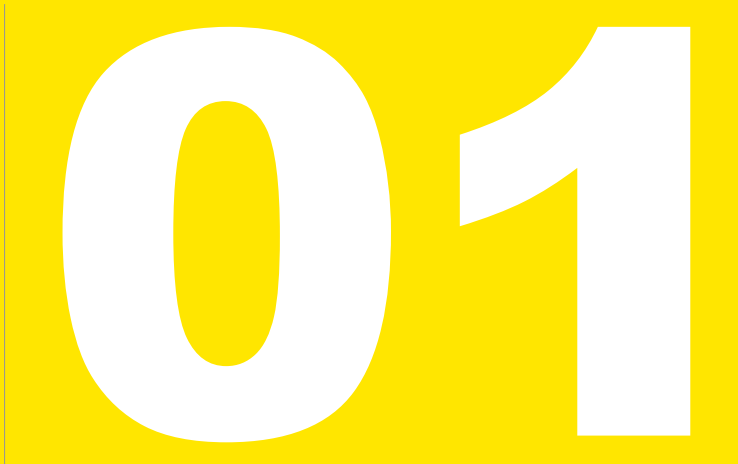

## PLANNING DU PROJET

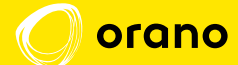

## Planning du projet

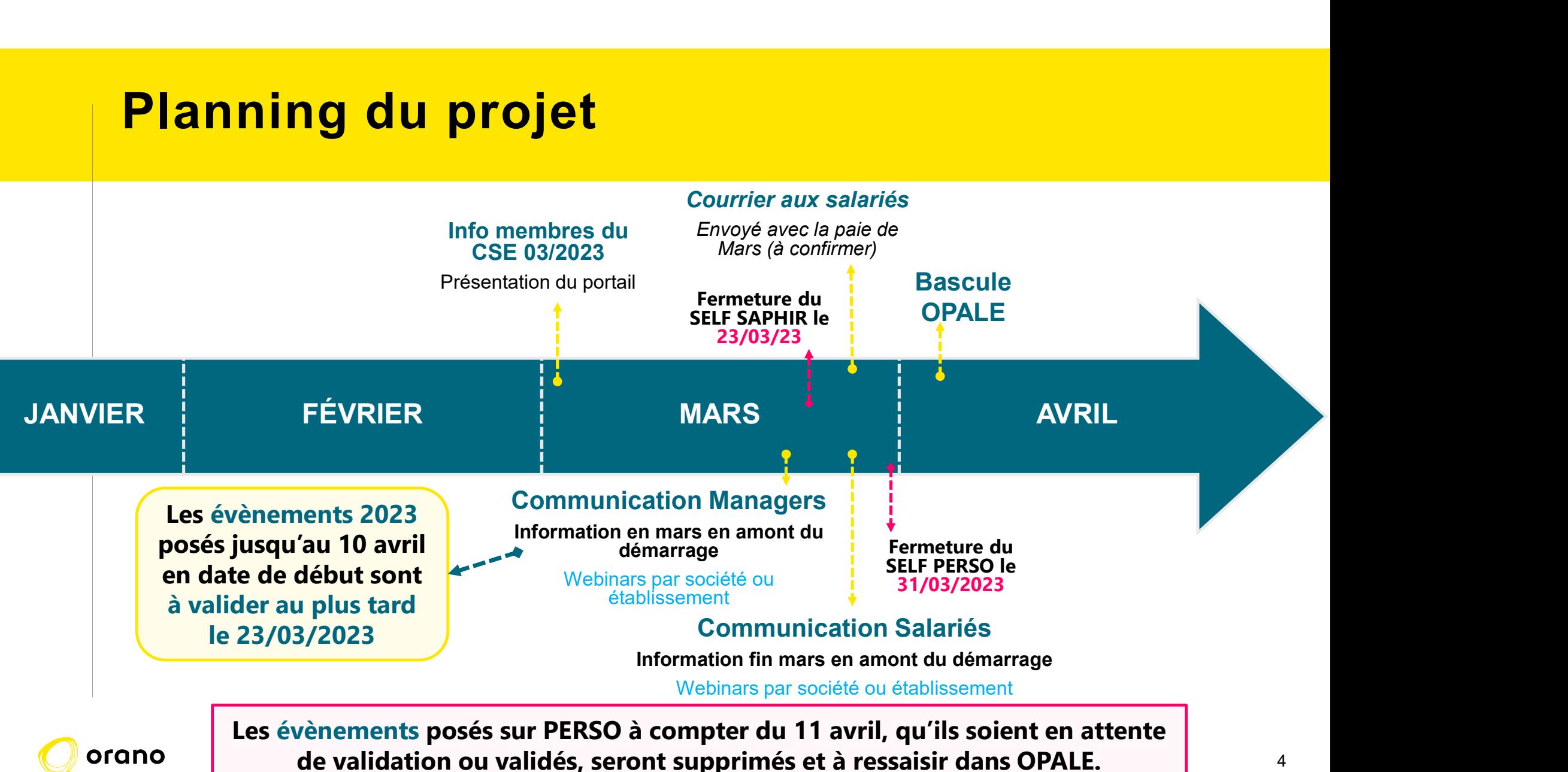

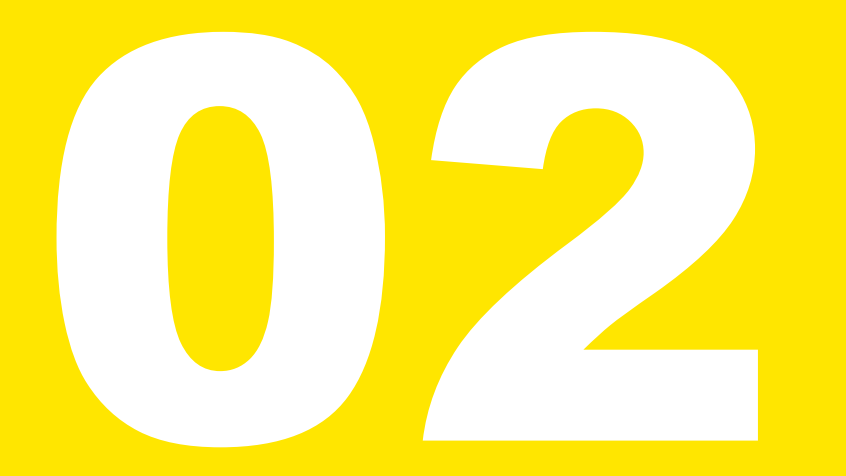

## ÉVOLUTION DE RÈGLES DE GESTION

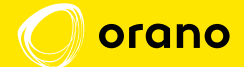

## Gestion des congés

#### Quels sont les changements ?

**tion des congés**<br>
Quels sont les changements ?<br>
Différenciation des motifs d'absences congés : les congés sont désormais répartis<br>
en autant de motifs que d'origine d'acquisition avec une nouvelle<br>
codification (congés pa en autant de motifs que d'origine d'acquisition avec une nouvelle **codification (CPC)**<br> **codification (CPO)**<br> **codification des motifs d'absences congés :** les congés sont désormais répartis<br>
en autant de motifs que d'origine d'acquisition avec une nouvelle<br>
codification (congés payés (C fractionnement (FR0), congés service continu (CPY)...)

#### Information

- ◆ Mise en œuvre au démarrage OPALE (ventilation des absences du premier trimestre 2023 lors de la bascule).
- La fête locale (FLO) et les 9h forfaitaires (FCO) seront désormais différenciées du compteur congés.

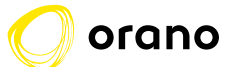

## Gestion des congés

#### Quels sont les changements ?

Pour La Hague, les changements se traduisent de cette manière : ۰

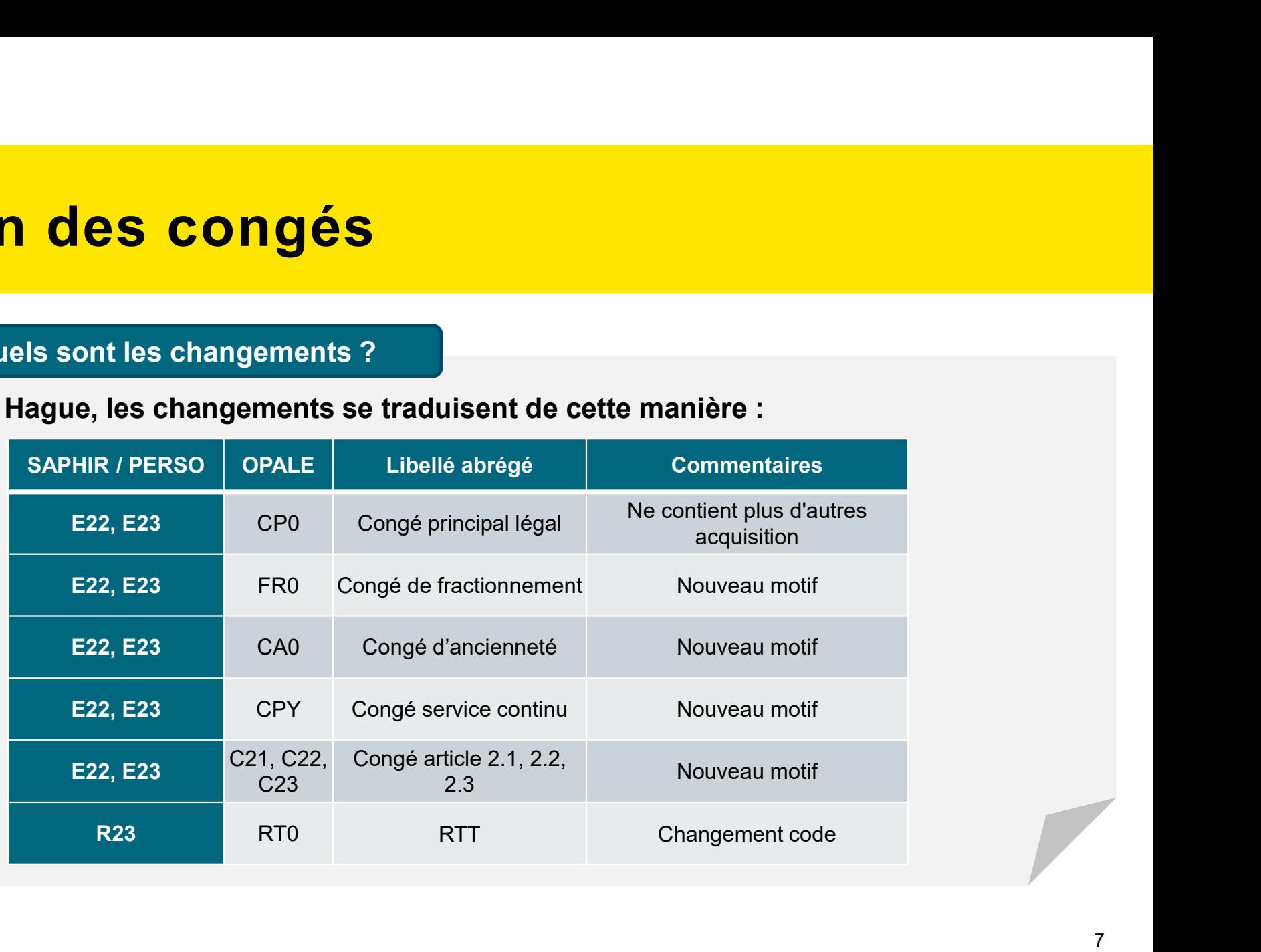

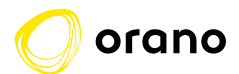

O

## Valorisation du 10ème CP à la prise

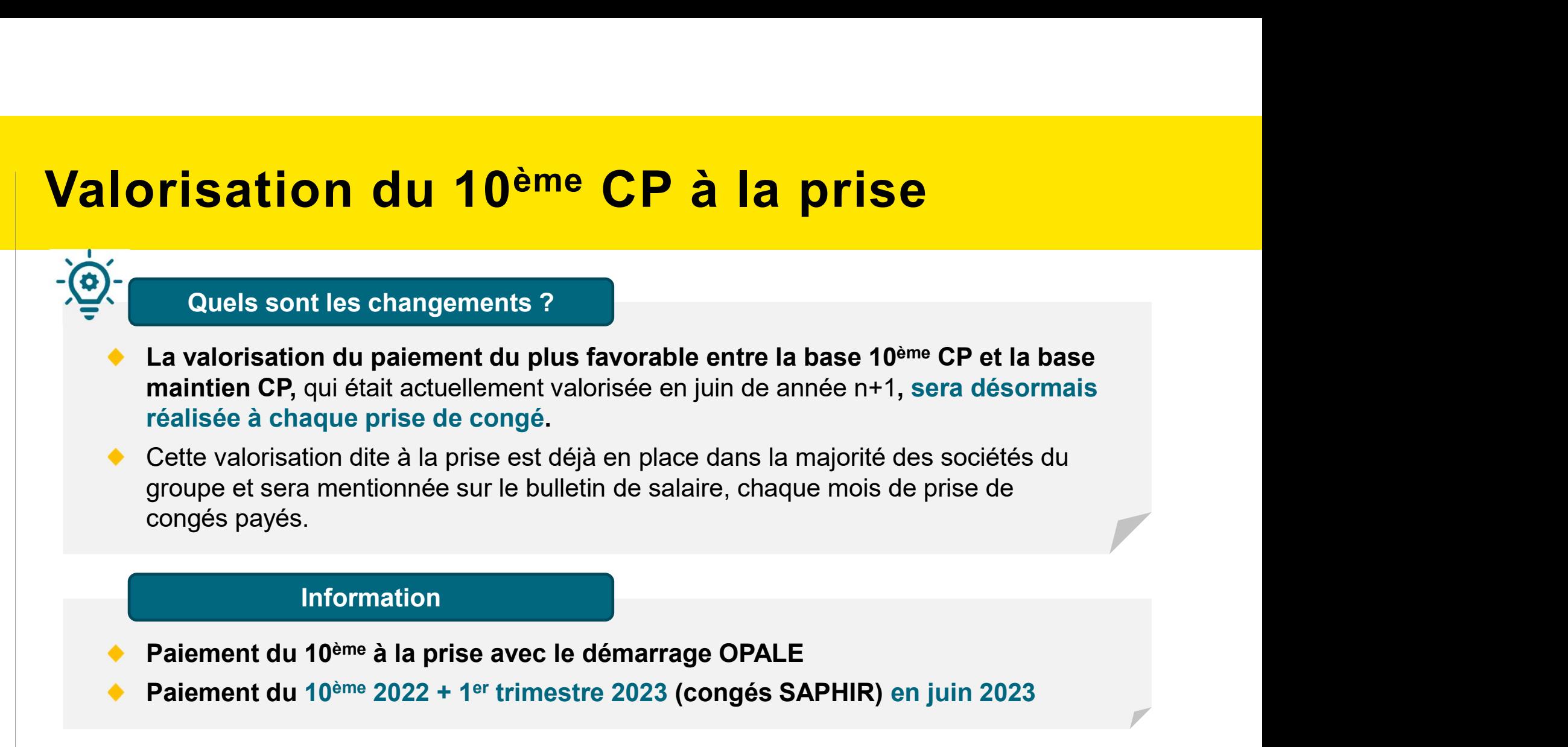

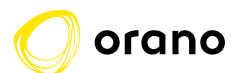

## Gestion des absences en paie

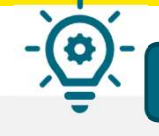

#### Quels sont les changements ?

L'appréciation de la retenue pour toute absence non rémunérée ou partiellement indemnisée **stion des absences en paie**<br>Couels sont les changements ?<br>L'appréciation de la retenue pour toute absence non rémunérée ou partiellement indemnisée<br>du salarié sera désormais faite sur la méthode de retenue au réel, avec v **stion des absences en paie**<br>
Couels sont les changements ?<br>
L'appréciation de la retenue pour toute absence non rémunérée ou partiellement indemnisée<br>
du salarié sera désormais faite sur la méthode de retenue au réel, ave absences rémunérées.

#### Information

Mise en œuvre au démarrage OPALE

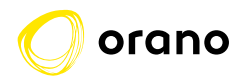

## Gestion des absences école (alternants)

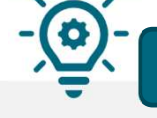

Quels sont les changements ?

Les alternants saisiront eux-mêmes leurs absences école (AEC) depuis le portail salarié. Ces absences seront soumises à validation du manager puis contrôlées par le CSP Paie

#### Information

Mise en œuvre au démarrage OPALE

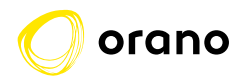

## Gestion des 9 heures forfaitaires

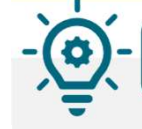

Quels sont les changements ?

- Harmonisation de la gestion des 9 heures forfaitaires des salariés en service continu : mise en place d'un crédit de 9h forfaitaires au 1er janvier de chaque année, à consommer au 31/12 de chaque année
- ◆ Pour l'année 2024, les salariés pourront prendre exceptionnellement les 9 heures forfaitaires acquises au titre de 2023 jusqu'au 31/12/2024, en cumul avec les 9h forfaitaires de 2024 pour ne pas avoir 2 compteurs en parallèle.

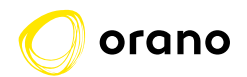

## Gestion du choix de compensation des heures supplémentaires

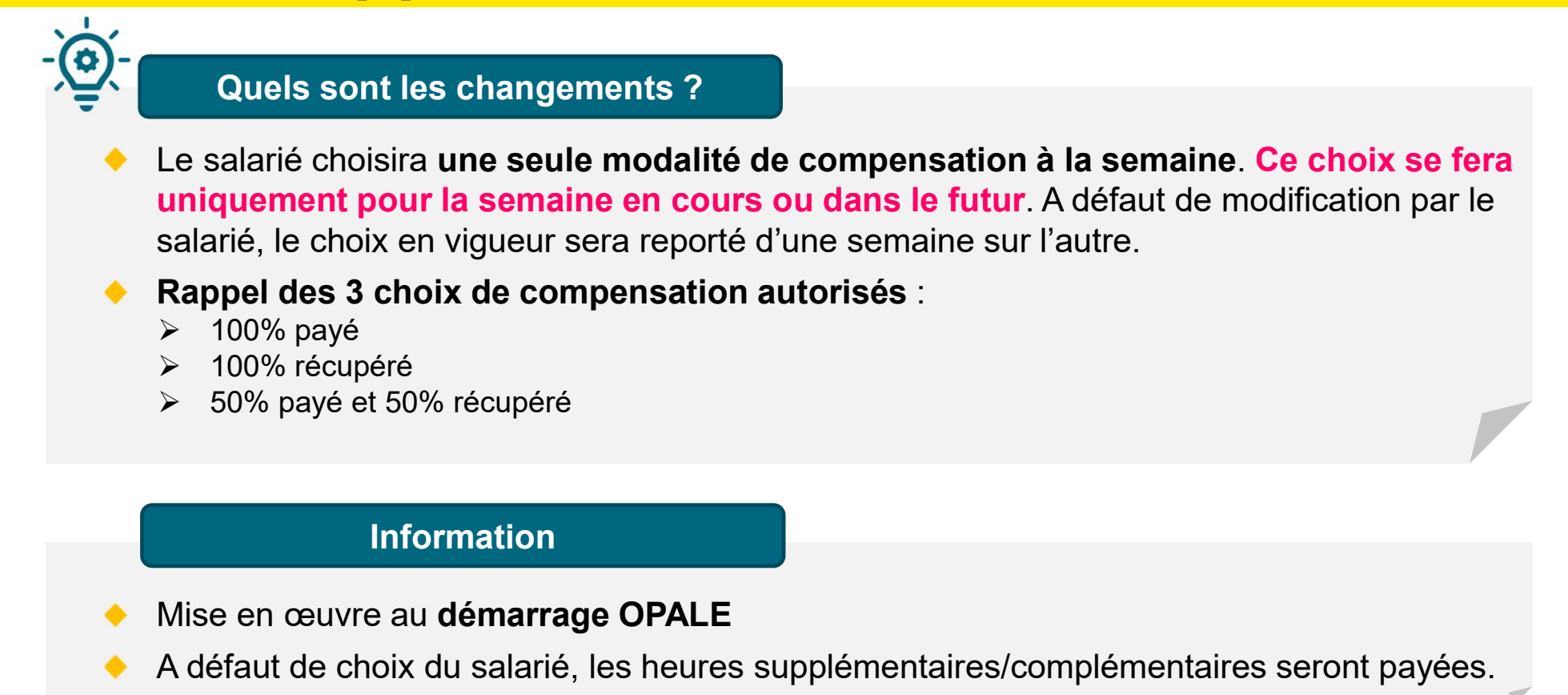

## Gestion des heures complémentaires des salariés à temps partiel

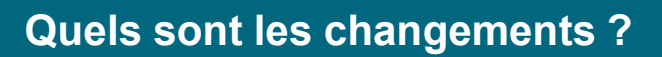

- La compensation des heures complémentaires des salariés à temps partiel sera gérée de la même façon que les heures supplémentaires des salariés à temps plein. Ils devront soit :
	- $\triangleright$   $E$ tre préautorisés par leur manager pour effectuer des heures complémentaires
	- Qualifier leurs heures effectuées via leur portail

#### Information

Mise en œuvre au démarrage OPALE

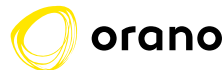

## **stion des congés des salariés<br>
Aps partiels/réduits<br>
Congés payés pour les salariés temps partiel/réduit :<br>
duels sont les changements ?<br>
par an.<br>
par an.<br>
sur son portail, ses congés payés légaux seront proratisés selon** Gestion des congés des salariés à temps partiels/réduits

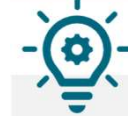

Quels sont les changements ?

#### Congés payés pour les salariés temps partiel/réduit :

- par an.
- → Sur son portail, ses congés payés légaux seront proratisés selon son temps contractuel (80%, 60%...) et son planning (nombre de journées d'absence dans la semaine). Un salarié à temps partiel à 80% ne travaillant pas le mercredi verra 20 jours de congés payés légaux.
- $\rightarrow$  En paie, un coefficient de pondération sera appliqué pour déduire le bon nombre de jours de son compteur temps plein. 1 jour de congé payé légal d'un salarié travaillant 4 jours par semaine sera ainsi valorisé à 1,25.

#### Information

Mise en œuvre au démarrage OPALE :

Rétroportage du coefficient sur les absences du premier trimestre 2023 pour détermination du solde temps plein à reprendre (pas d'impact sur l'affichage salarié excepté sur le bulletin).

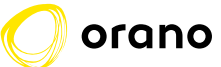

# Gestion des congés des salariés à **Gestion des congés des salariés<br>temps partiels/réduits<br>Exemple d'affichage bulletin**

Exemple d'affichage bulletin

Affichage du maintien pour un jour de congé payé posé par le salarié sur son portail :

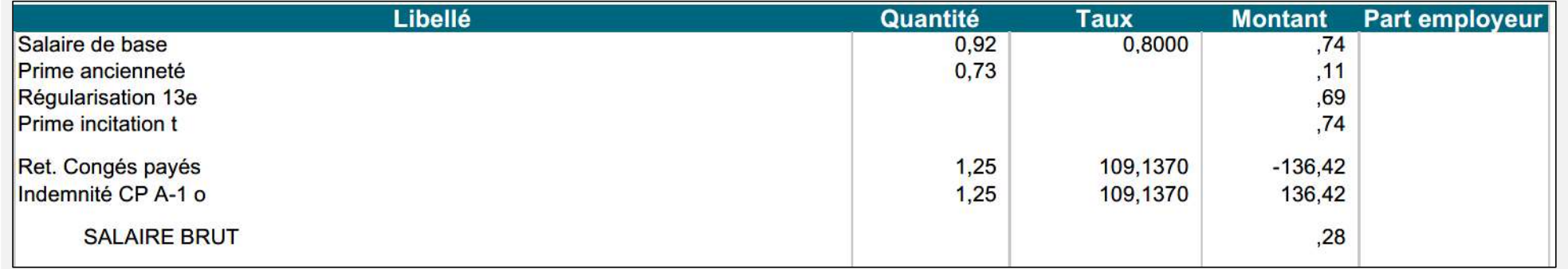

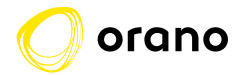

## Gestion des RTT des salariés à temps partiels/réduits **estion des RTT des salariés à temps<br>artiels/réduits<br>Calcul au réel du nombre de RTT selon les jours travaillés, les jours non travaillés dans la<br>semaine et les jours fériés tombant sur un jour habituellement travaillé.<br>Ne estion des RTT des salariés à temps<br>artiels/réduits<br>Calcul au réel du nombre de RTT selon les jours travaillés, les jours non travaillés dans la<br>semaine et les jours fériés tombant sur un jour habituellement travaillé.<br>Ne**

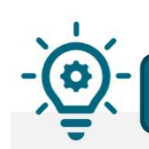

#### Acquisition des RTT

Ne concerne pas les salariés en régime posté.

Aujourd'hui : calcul individuel et manuel Demain : calcul automatique selon le cycle de travail du salarié

### Gestion de la fête locale

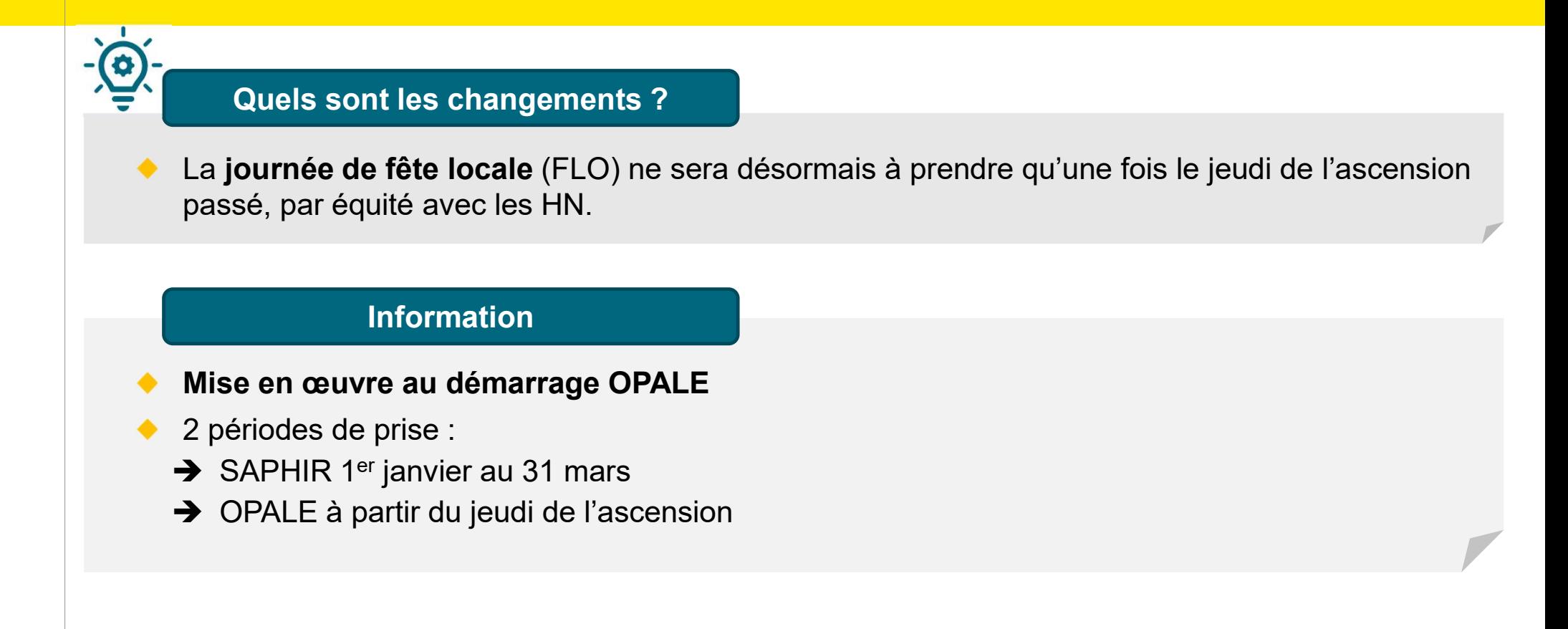

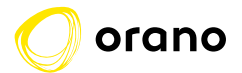

## Évolution de la période d'attachement

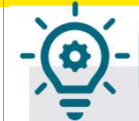

#### Quels sont les changements ?

Alignement des périodes d'attachement sur le mois civil au lieu du dernier dimanche **volution de la période d'atta<br>
Consumer de la période d'atta<br>
Alignement des périodes d'attachement sur le m<br>
du mois :<br>
Les éléments de rémunération liés à la GTA seront tra<br>
Les périodes de traitement seront ainsi plus Olution de la période d'attachement<br>
Quels sont les changements ?<br>
ignement des périodes d'attachement sur le mois civil au lieu du dernier dimanche<br>
mois :<br>
Les éléments de rémunération liés à la GTA seront traités d'un Volution de la période d'attachement<br>Alignement des périodes d'attachement sur le mois civil au lieu du dernier dimanche<br>du mois :<br>• Les éléments de rémunération liés à la GTA seront traités d'un mois sur l'autre<br>• Les pé** 

◆ Les périodes de traitement seront ainsi **plus lisibles** pour les salariés et **plus simple** en gestion

la paie d'avril 2023 (paniers, transports, IK, RCQ…).

Exception au traitement calendaire : les HS, étant appréciées de façon hebdomadaire, nécessitent que la semaine soit échue. Les heures effectuées la semaine du 27/03/2023 au 02/04/2023 seront ainsi intégrées sur la paie de mai.

#### Information

Mise en œuvre au démarrage OPALE

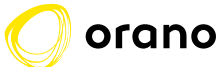

## Gestion du télétravail

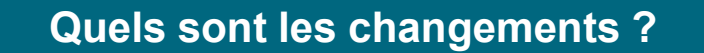

Le télétravail dispose désormais de son **propre module**. Il **ne sera plus considéré comme une** quels sont les changements ?<br>Le télétravail dispose désormais de son **propre m**<br>absence.

#### Information

- Mise en œuvre au démarrage OPALE :  $\bullet$ RAZ SAPHIR puis attribution de 9/12ème au démarrage
- Point d'attention : des ajustements seront effectués pour les salariés ayant consommé moins de  $\bullet$ 3/12ème de leur droit sur le 1er trimestre

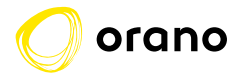

## Gestion des périodes d'astreinte

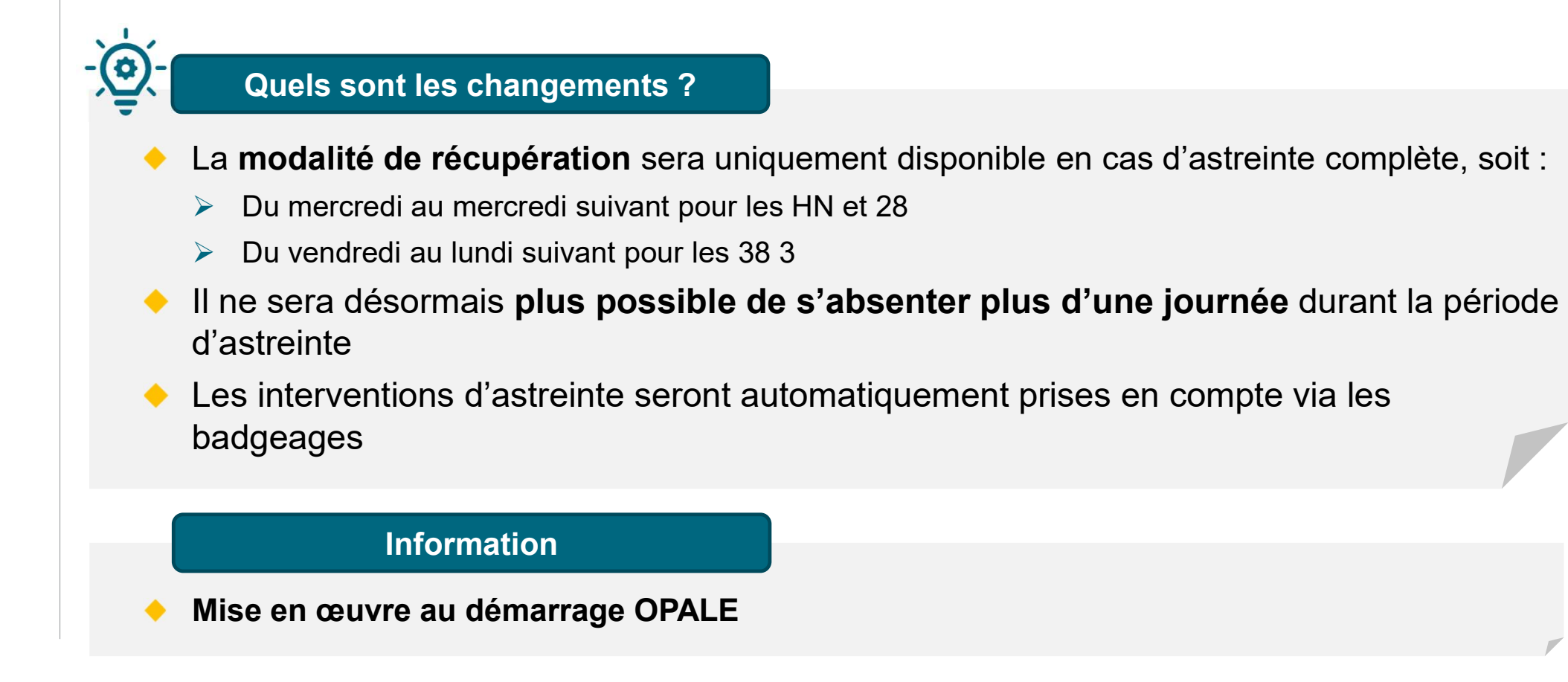

## Anomalie sur journée

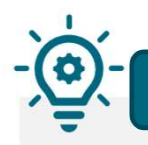

#### Quels sont les changements ?

En cas d'anomalie liée à un défaut de badgeage, de présence non autorisée ou d'absence injustifiée, les éléments de GTA (Gestion des Temps et Activités) seront suspendus sur la journée en question jusqu'à correction. Sont ainsi concernés : les IK, les transports, les paniers, les bilans point de poste, les remplacements chef de quart…

#### Information

Mise en œuvre au démarrage OPALE

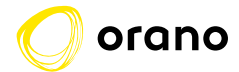

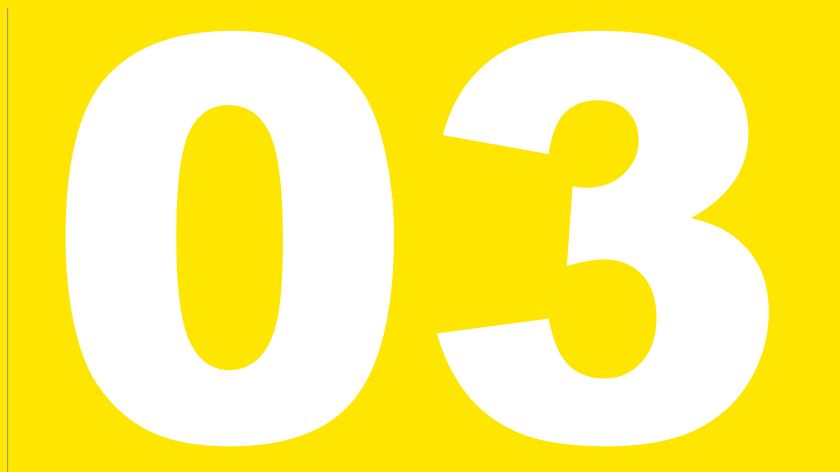

## ÉVOLUTION DU BULLETIN DE SALAIRE

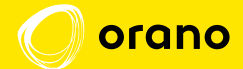

## Les principales évolutions

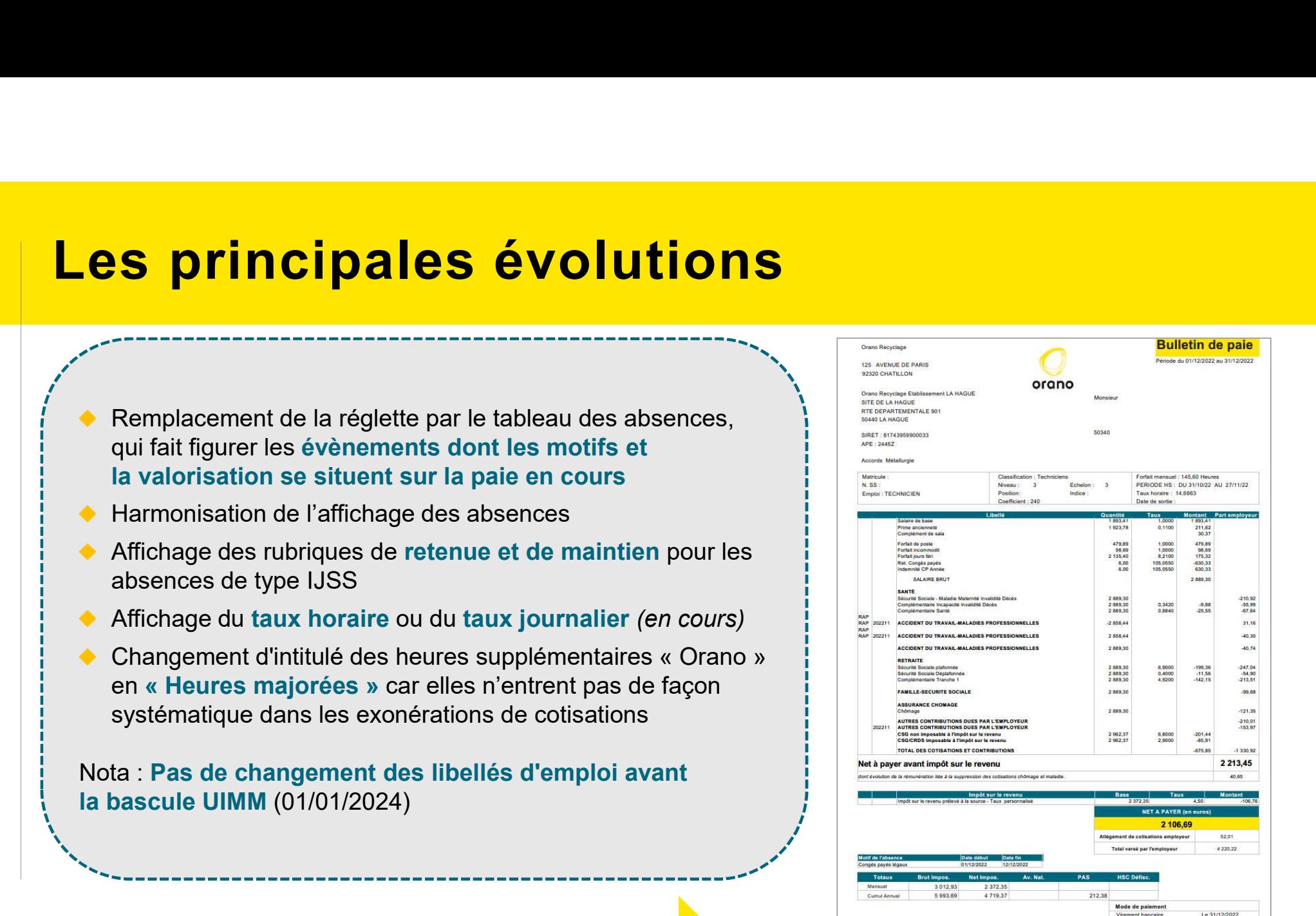

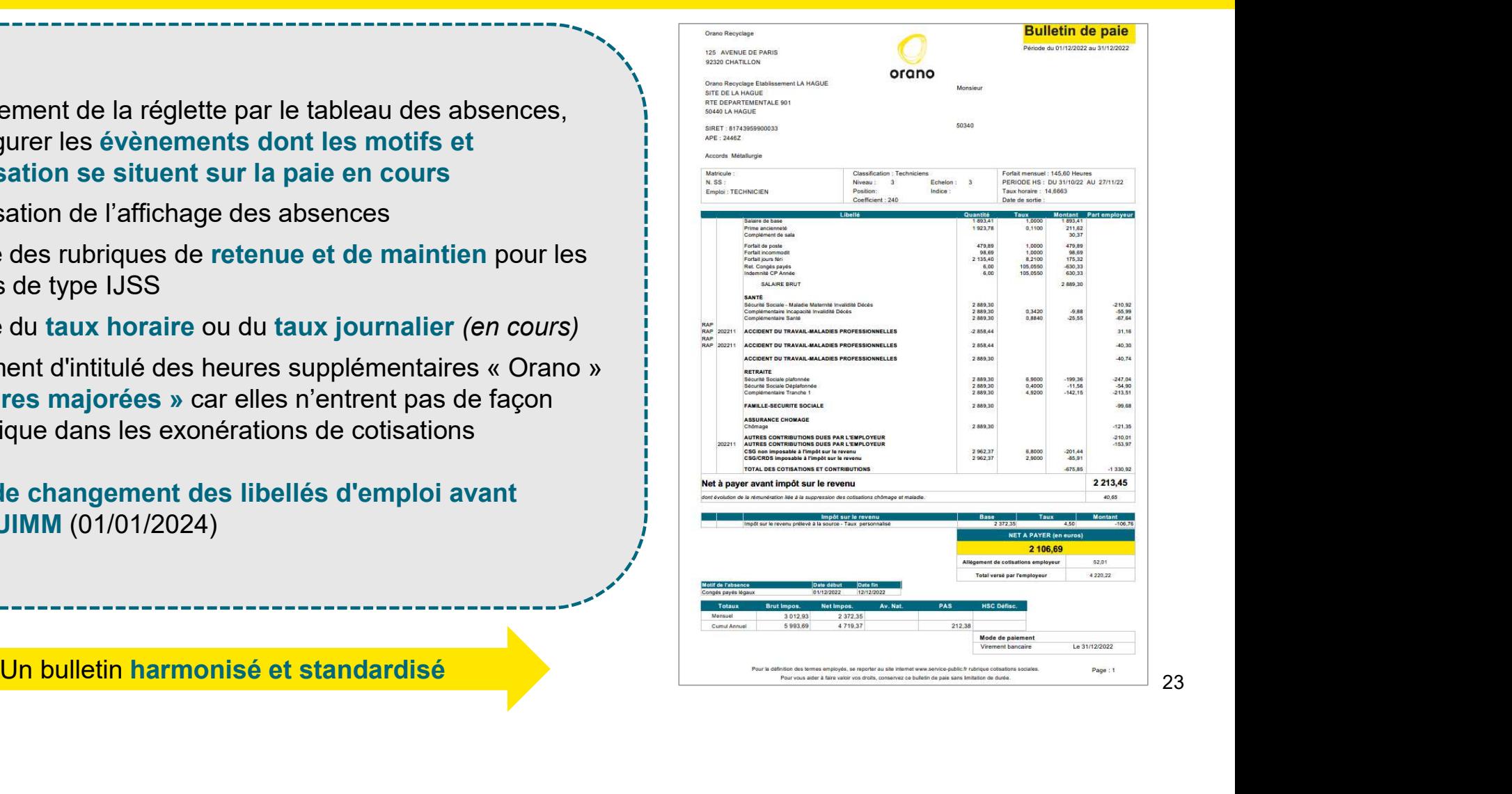

orana

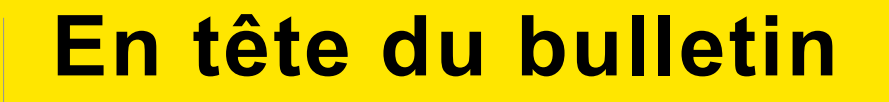

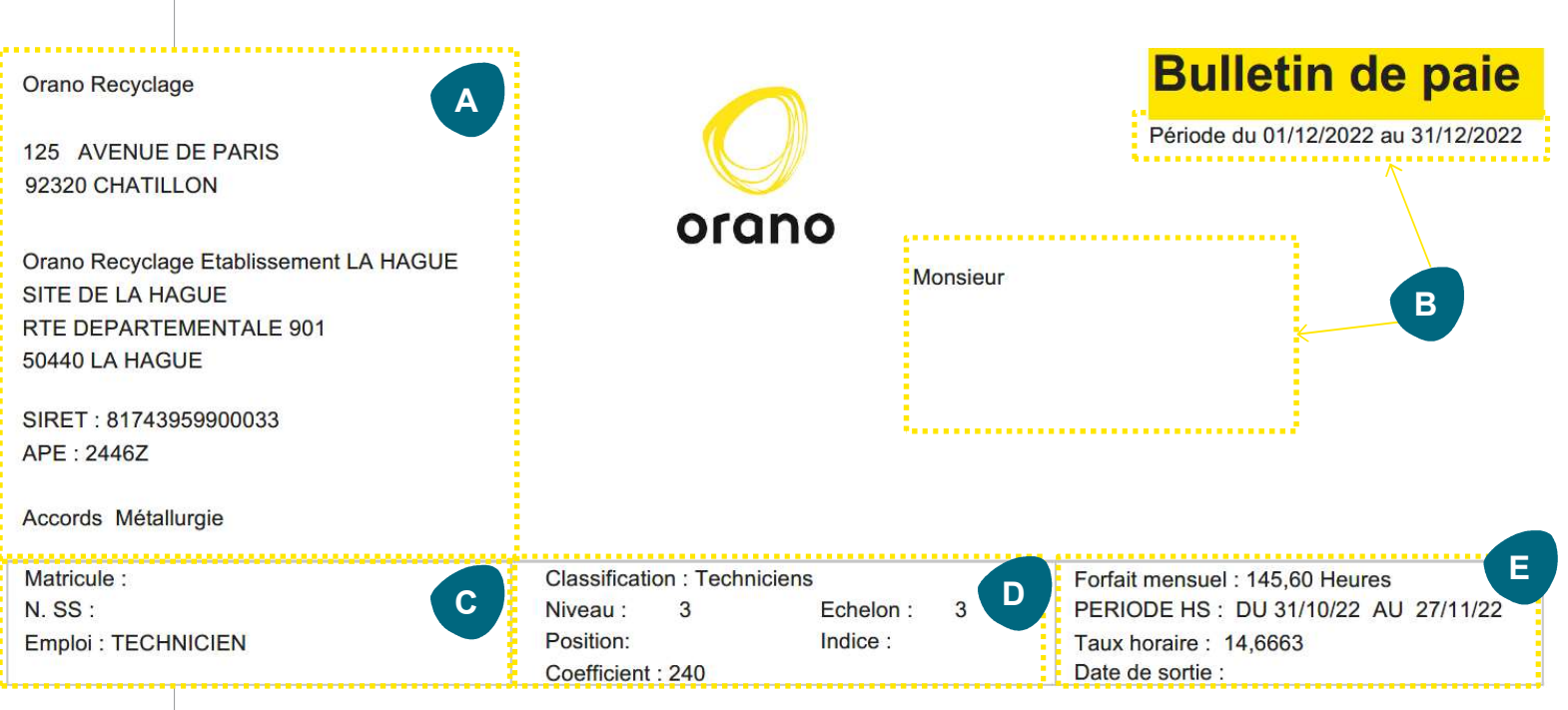

orano

A : Encart entreprise : société d'affectation, établissement, adresse et Convention collective d'appartenance A : Encart entreprise : société d'affectation,<br>établissement, adresse et Convention collective<br>d'appartenance<br>B : Période de paie en cours : mois de paie,<br>nom/prénom et adresse postale du salarié<br>C : Identification du sala

B : Période de paie en cours : mois de paie, nom/prénom et adresse postale du salarié

C : Identification du salarié : Matricule, numéro de sécurité sociale et libellé d'emploi

D : Eléments de carrière du salarié : niveau de

cadres  $E$  and  $E$  and  $E$  and  $E$  and  $E$  and  $E$  and  $E$  and  $E$  and  $E$  and  $E$  and  $E$  and  $E$  and  $E$  and  $E$  and  $E$  and  $E$  and  $E$  and  $E$  and  $E$  and  $E$  and  $E$  and  $E$  and  $E$  and  $E$  and  $E$  and  $E$  and  $E$  and  $E$  a

Position & indice pour les salariés cadres.

24 E : Horaire de référence du salarié : forfait mensuel en heures pour les salariés non-cadres et forfait annuel en jours. Date de sortie

## Corps du bulletin

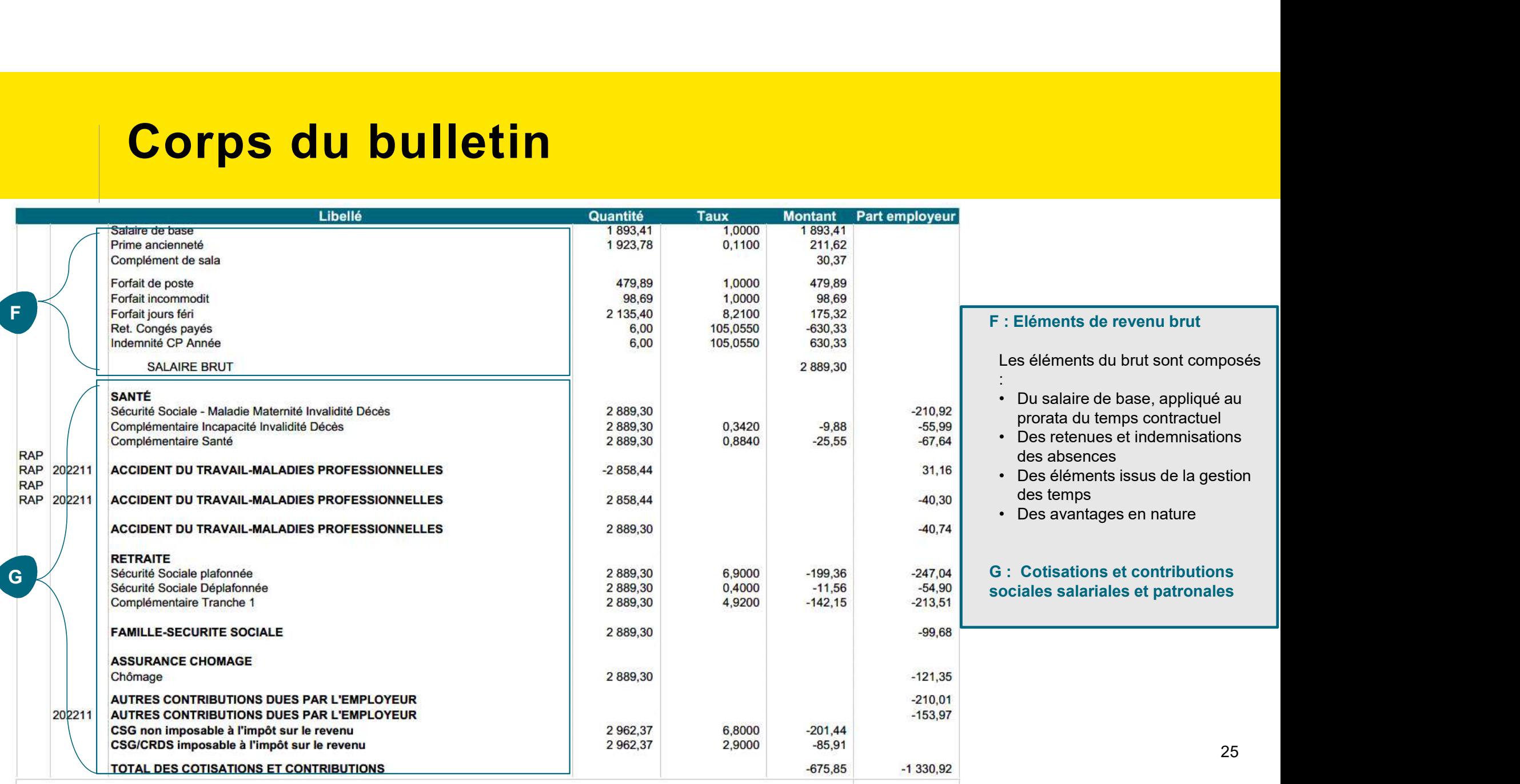

## Bas du bulletin

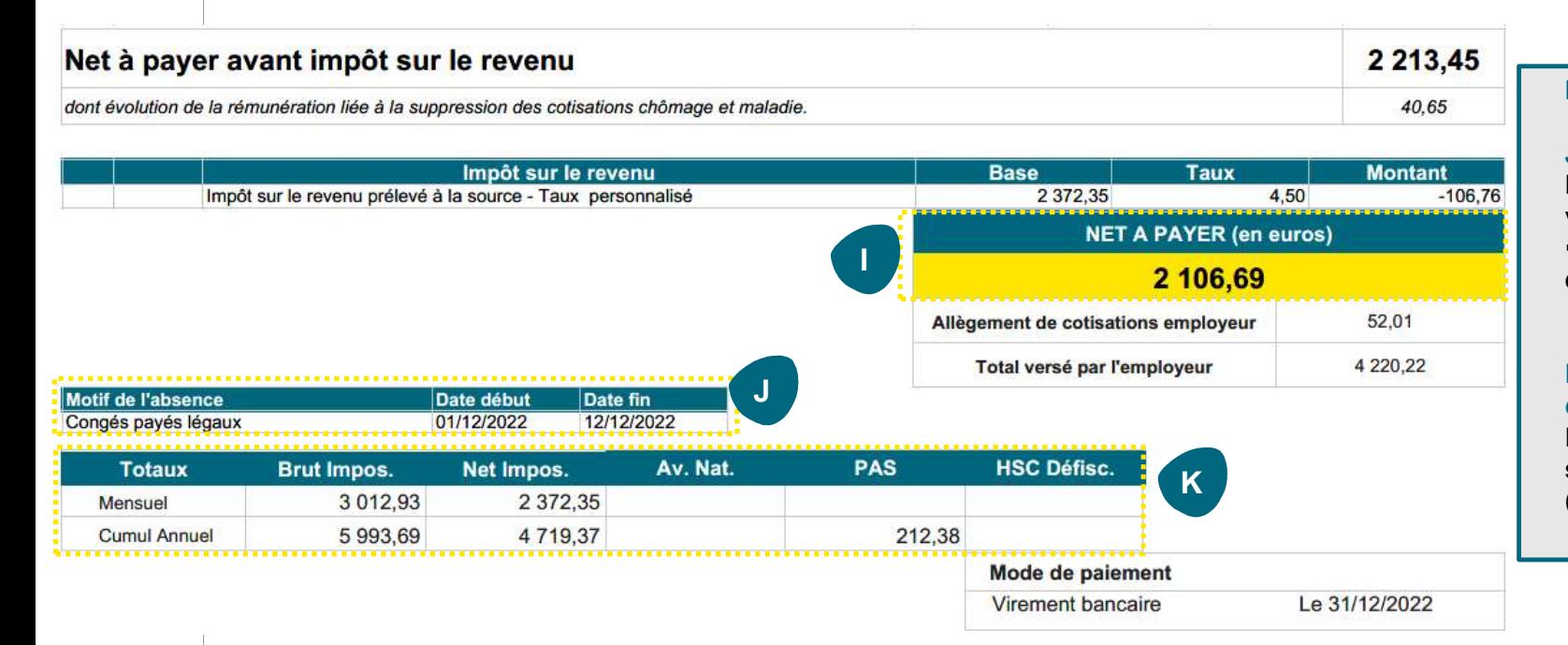

#### I : Salaire Net

#### J : Le tableau des absences

L'absence est affichée dès l'instant où elle est valorisée sur la paie en cours Les soldes apparaîtront sur le portail I : Salaire Net<br>
J : Le tableau des absences<br>
L'absence est affichée dès l'instant où elle est<br>
valorisée sur la paie en cours<br>
→ Les soldes apparaîtront sur le portail<br>
et/ou sur les feuilles d'attachement<br>
K : Les cumul I : Salaire Net<br>
J : Le tableau des absences<br>
L'absence est affichée dès l'instant où elle est<br>
valorisée sur la paie en cours<br>
→ Les soldes apparaîtront sur le portail<br>
et/ou sur les feuilles d'attachement<br>
K : Les cumul

#### K : Les cumuls apparaissent sur l'année **civile** and the contract of the contract of the contract of the contract of the contract of the contract of the

supplémentaires non soumises à impôt (non fiscalisable)

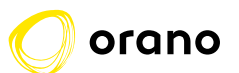